## カリキュラム (PowerPoint2013基礎) または インファックス (PowerPoint2013基礎)

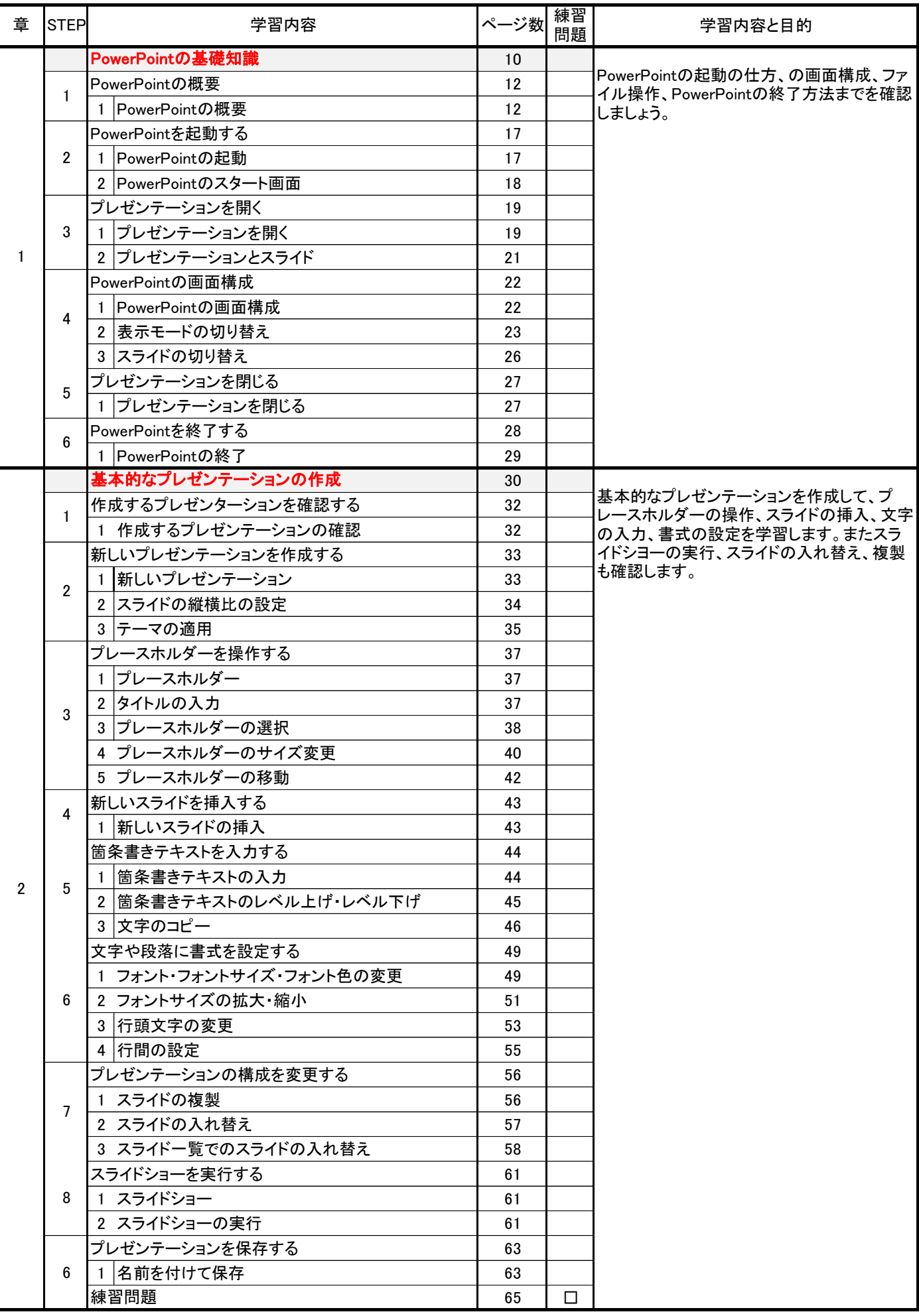

株式会社シースリー ホームページ : http://www.pc3.jp 質問メールアドレス : info@pc3.jp

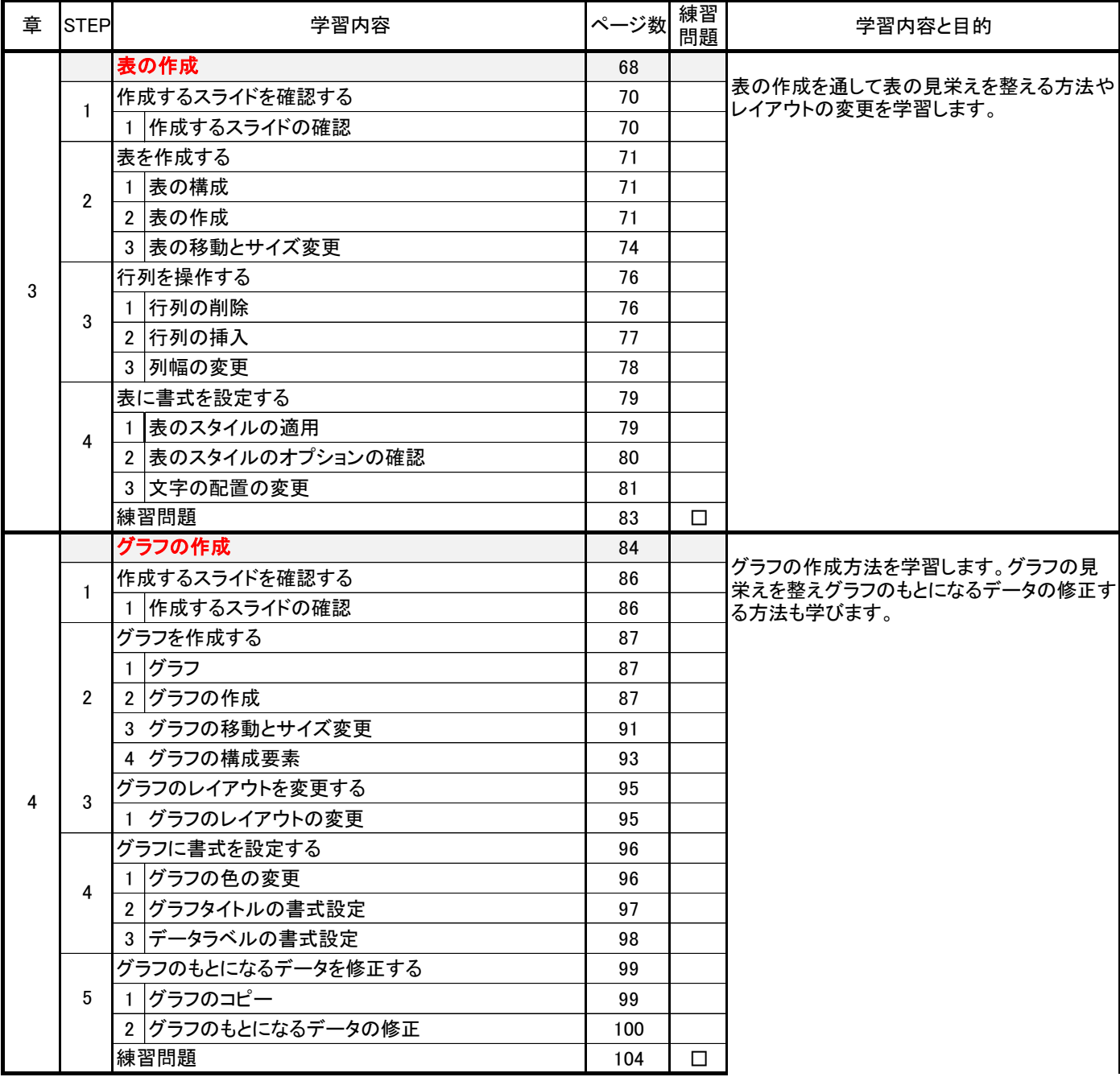

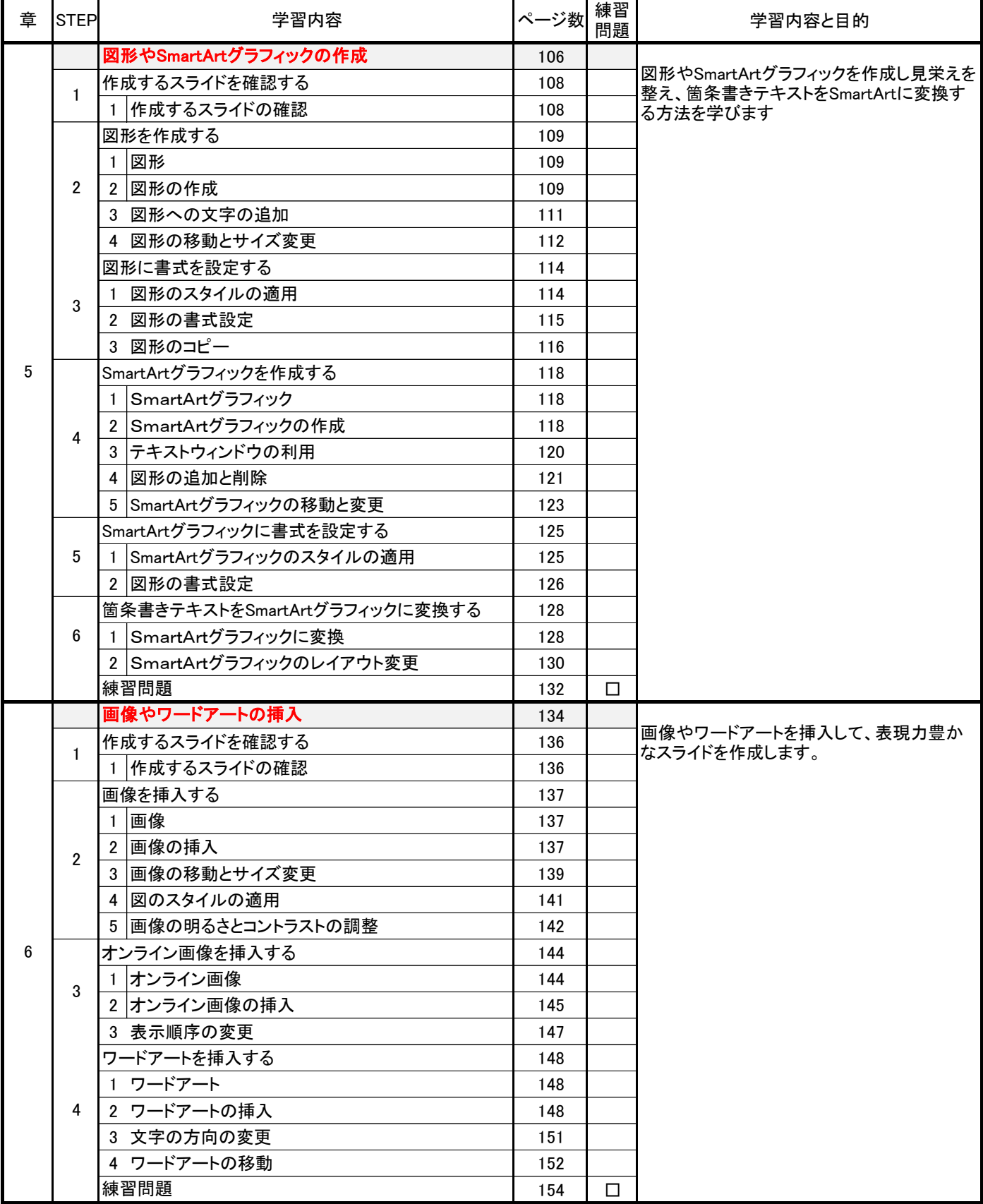

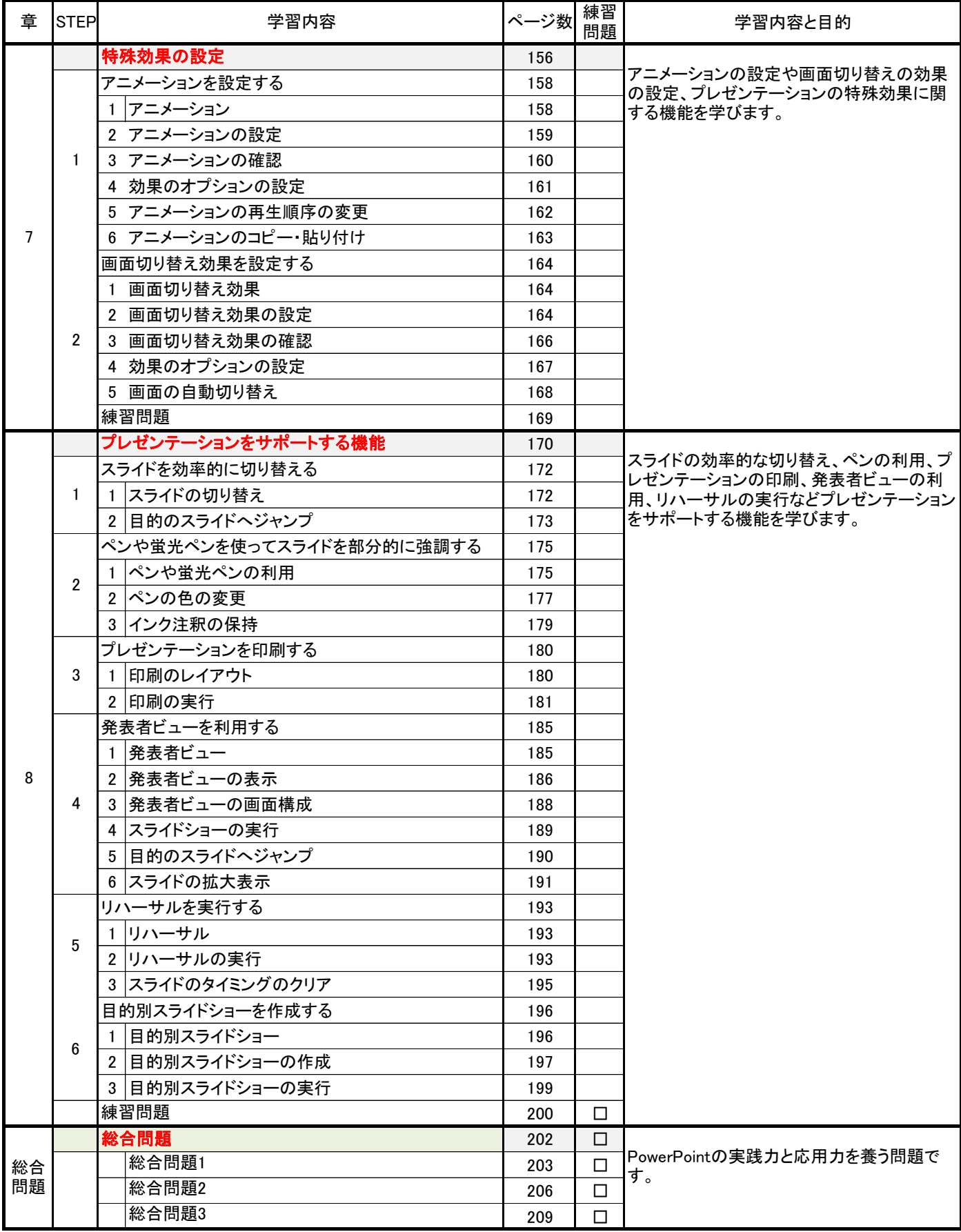

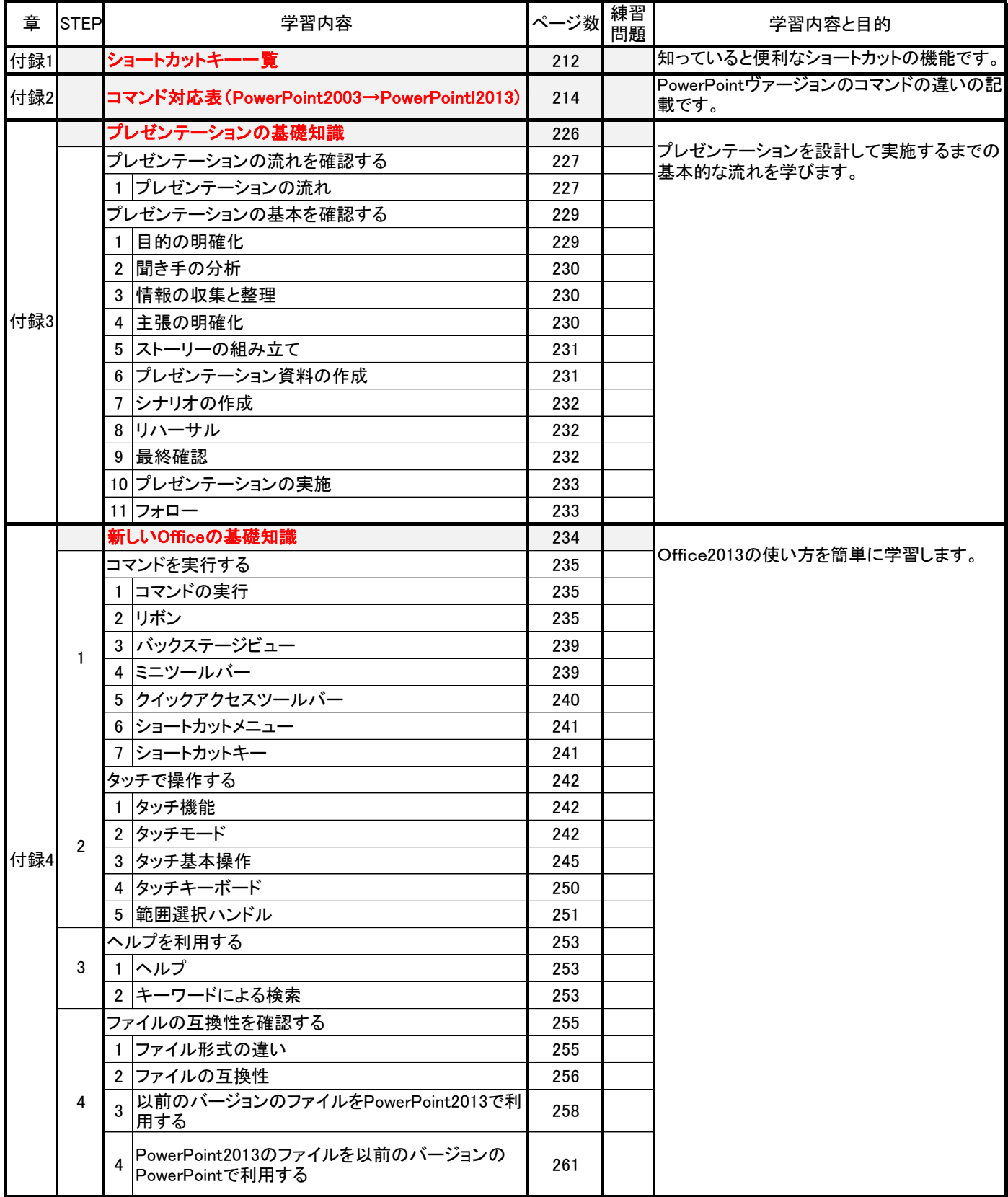